### **What is Javascript?**

Javascript is a client-side scripting language supported by browsers. Usually, JavaScript functions are involved when a client does an action, for example, submitting a form, hovering the mouse, scroll etc… Web pages are more lively, dynamic and interactive due to the presence of JS code.

To include javascript code on a page, the syntax is –

<script type = "text/javascript">

// all the code

</script>

To create separate file, use **extension** .js and include the file on the page as –

<script src="myjsfile.js"></script>

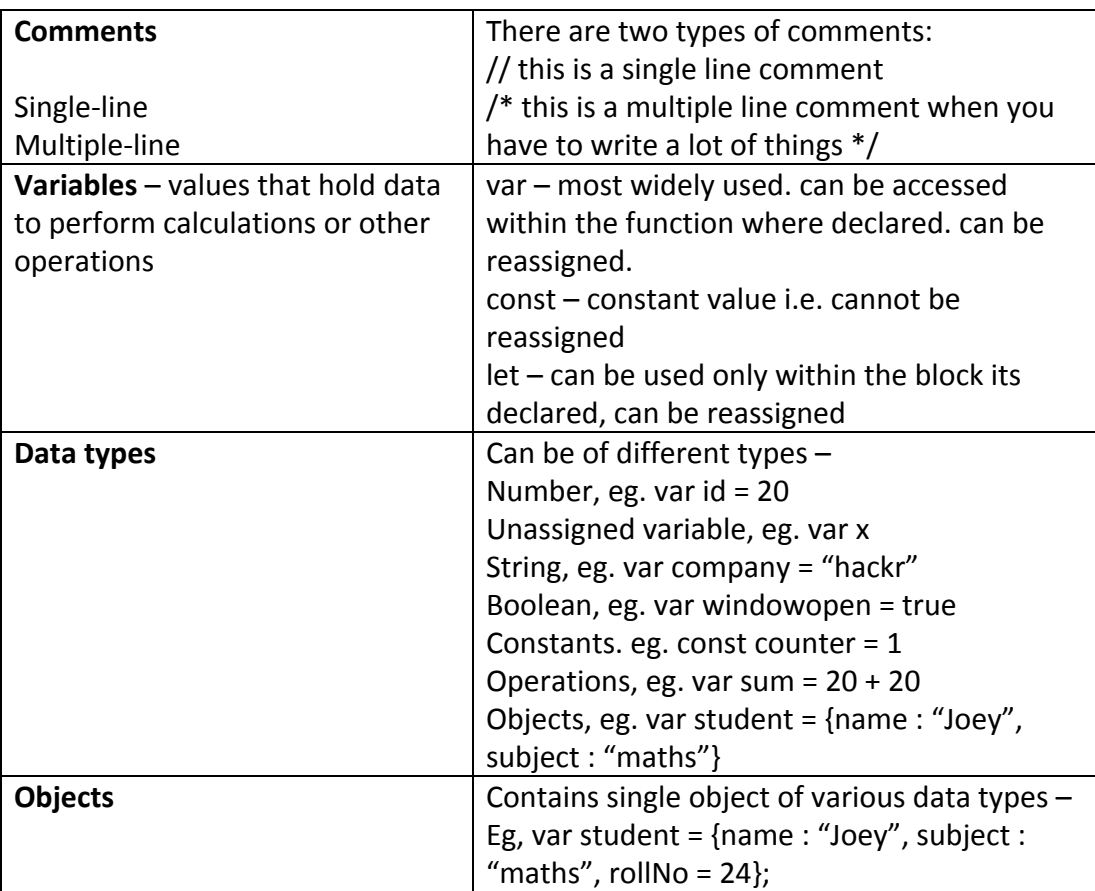

**Arrays**

Arrays group similar kinds of data together. Eg, var subjectlist = ["math", "science", "history", "computer"];

Arrays can perform the following functions:

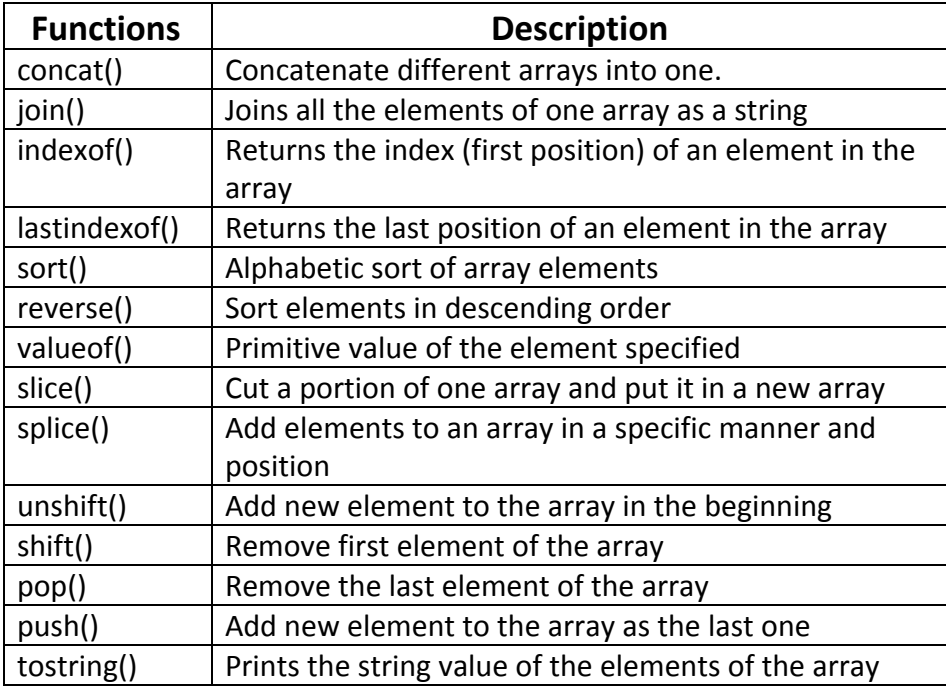

### **Operators**

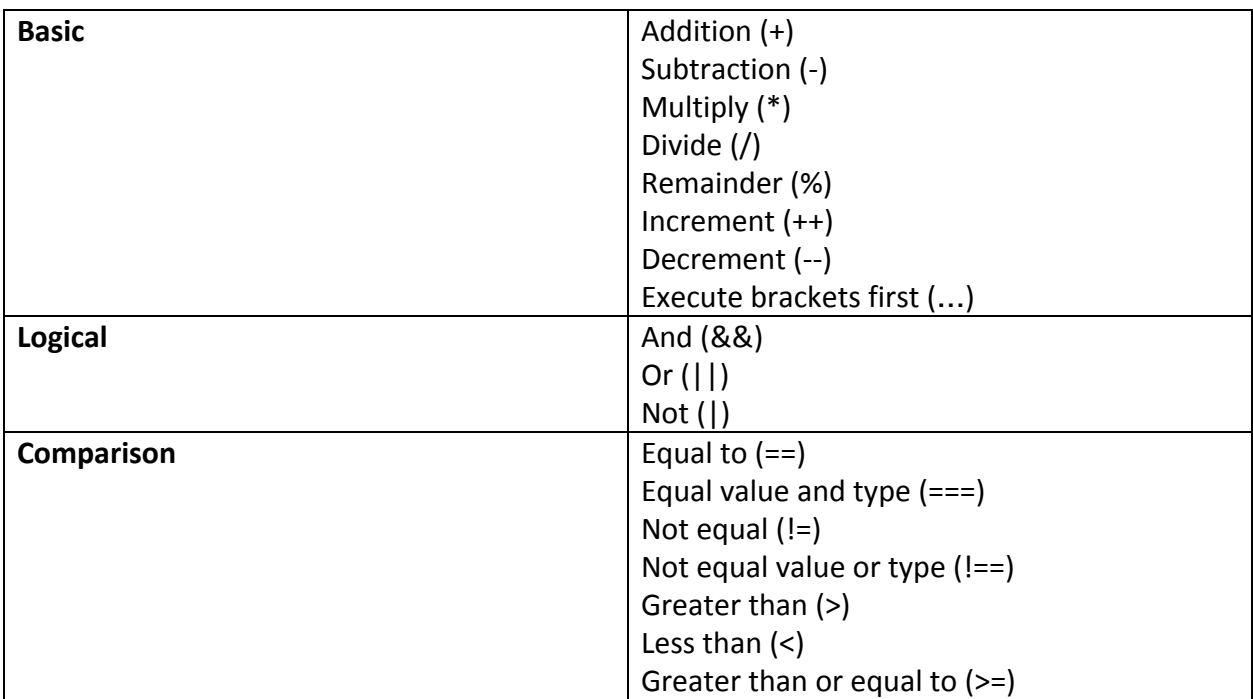

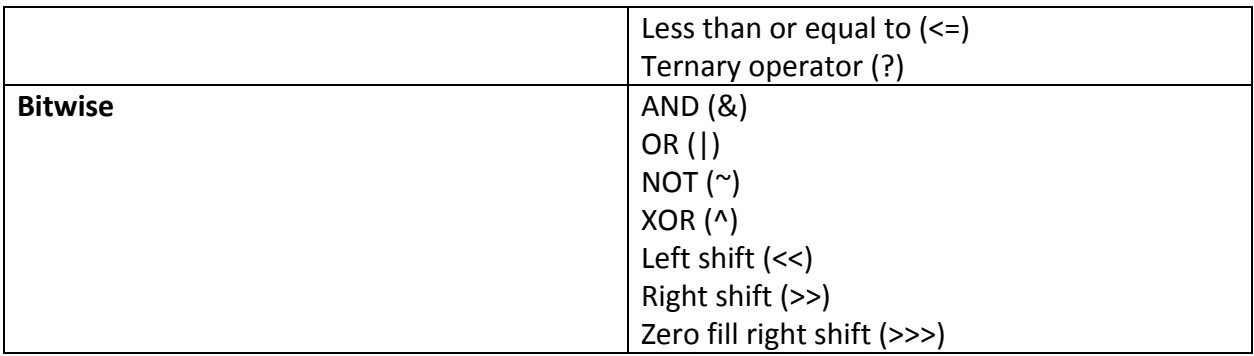

**Function** – A group of tasks can be performed in a single function. Eg,

function add(a, b){// code}

### **Outputting the Data**

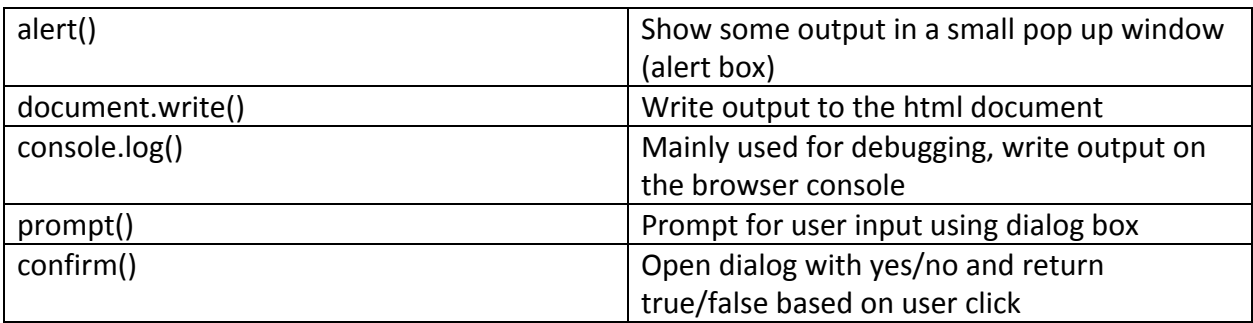

# **Global Functions**

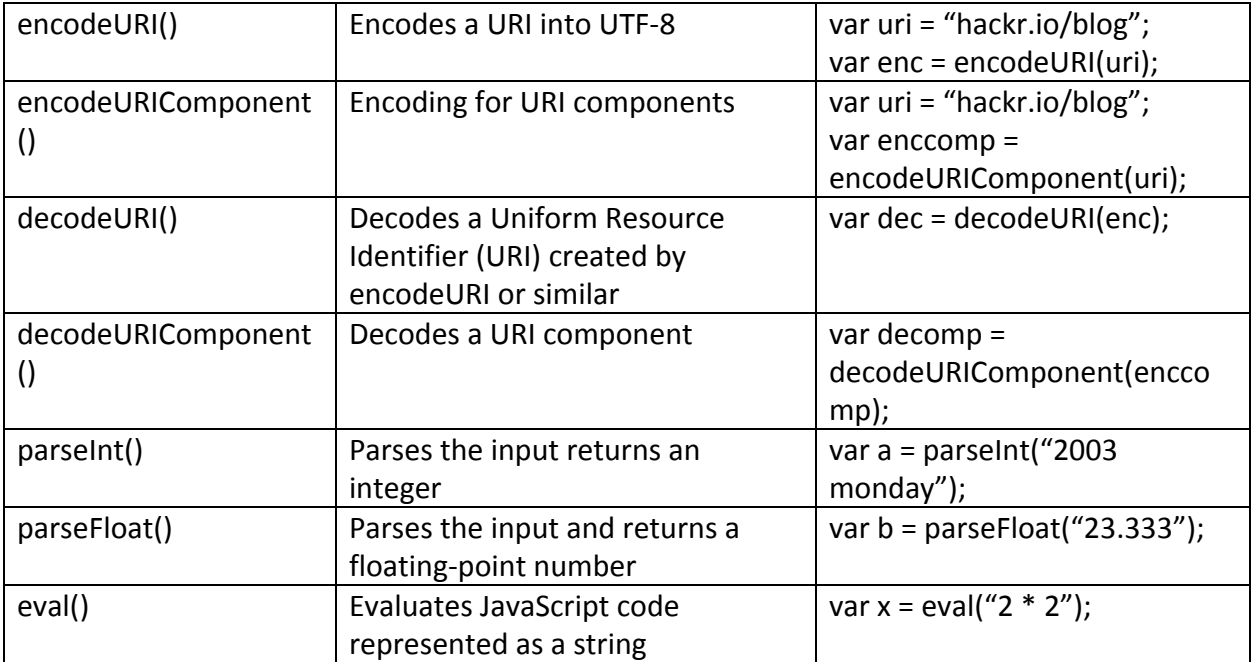

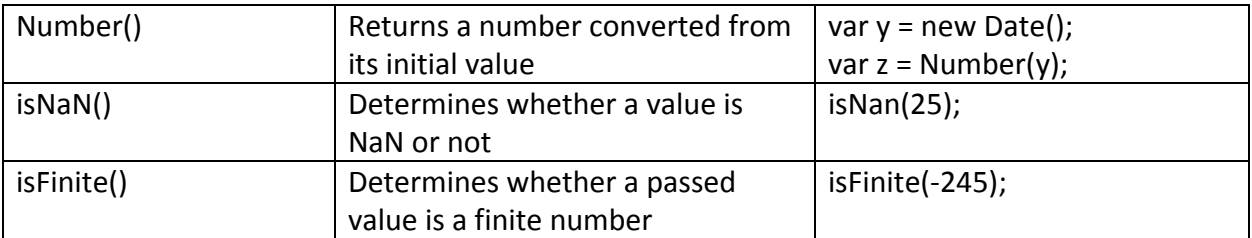

#### **Loops**

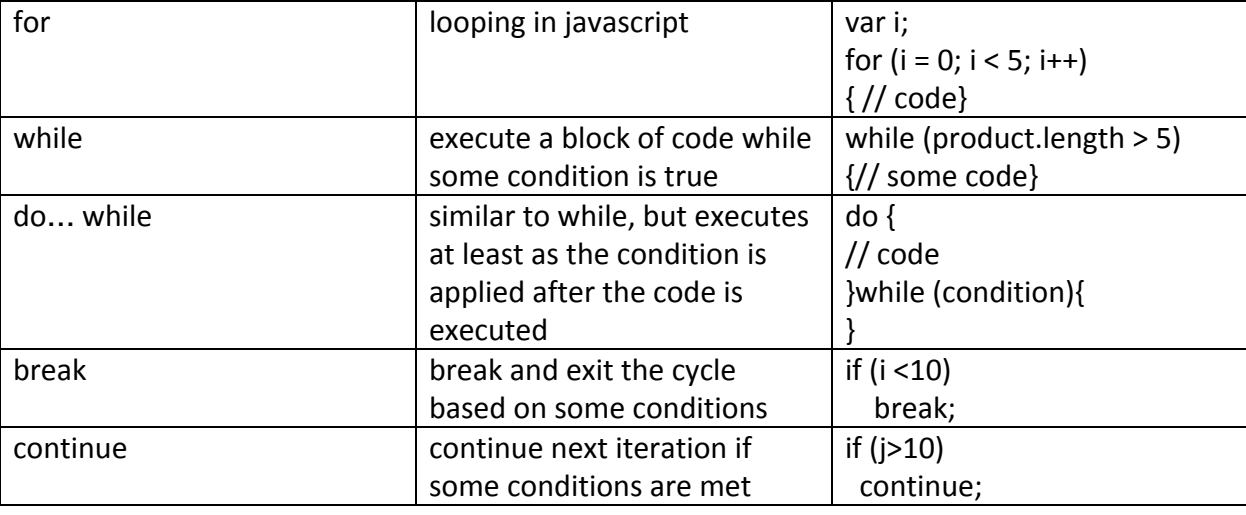

#### **if-else statements**

```
if-else lets you set various conditions –
if (condition 1)
{
       //execute this code
} else if (condition 2)
{
       // execute new code
} else
{
       // execute if no other condition is true
}
```
# **String Methods**

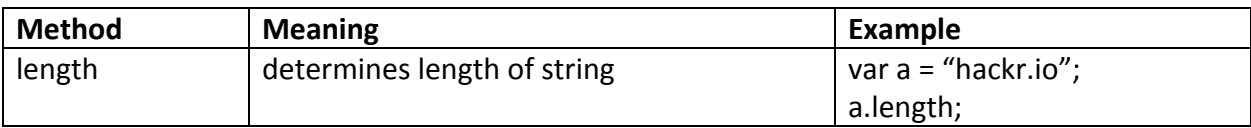

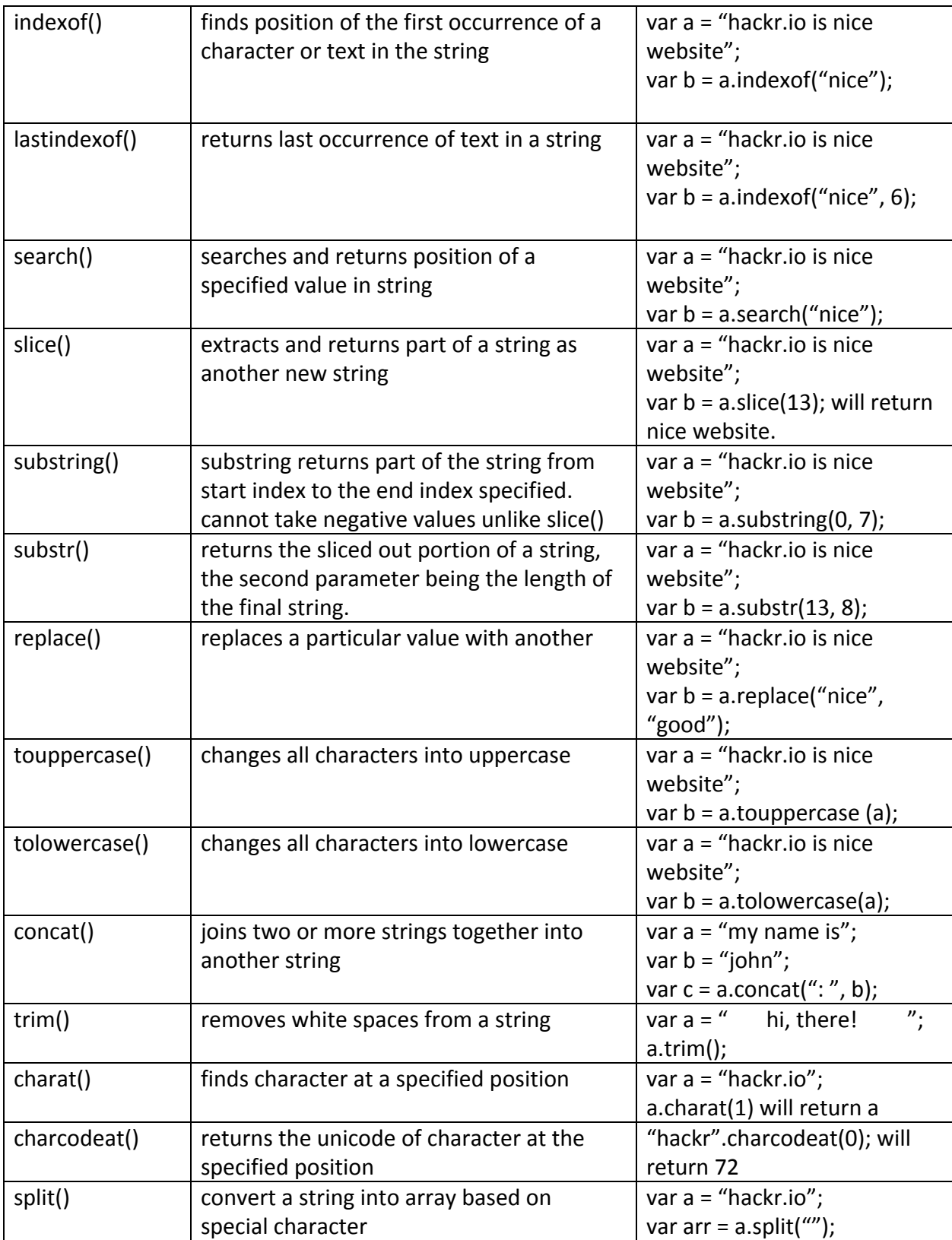

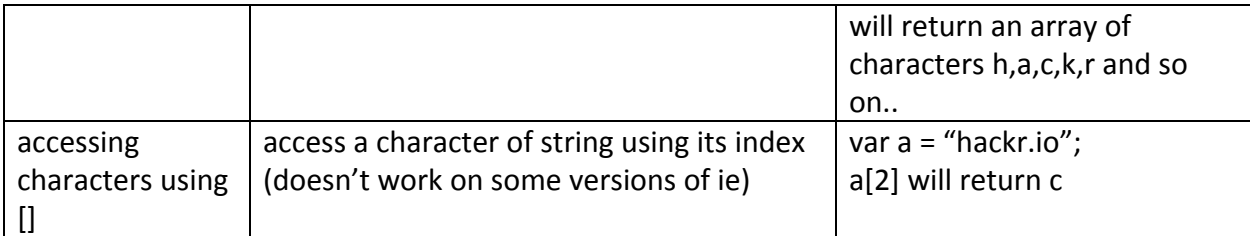

# **Escape characters**

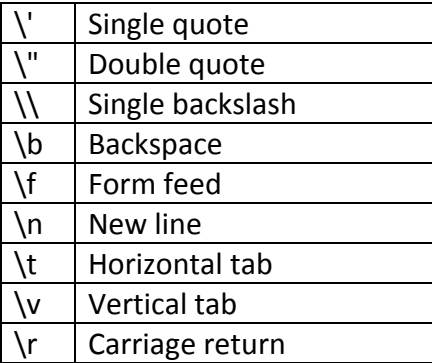

# **Regular Expressions**

Regular expressions can be in the form of pattern modifiers, metacharacters, quantifiers and brackets.

### **Pattern modifiers**

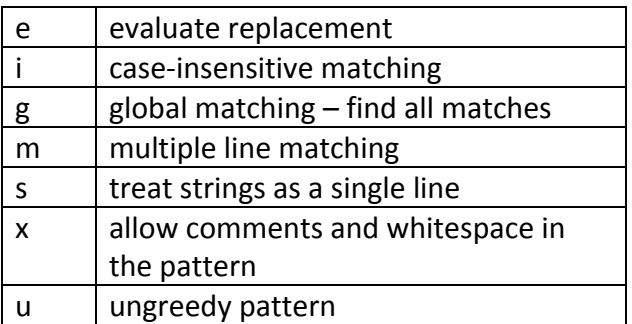

### **Brackets**

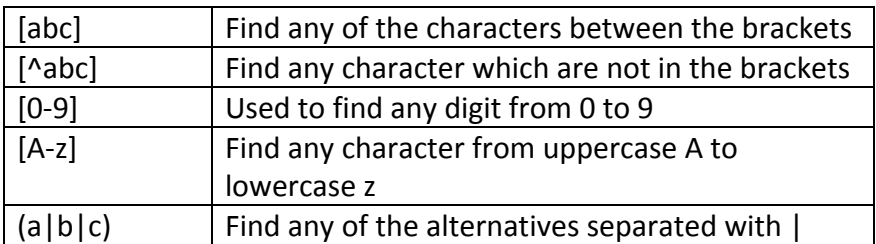

#### **Metacharacters**

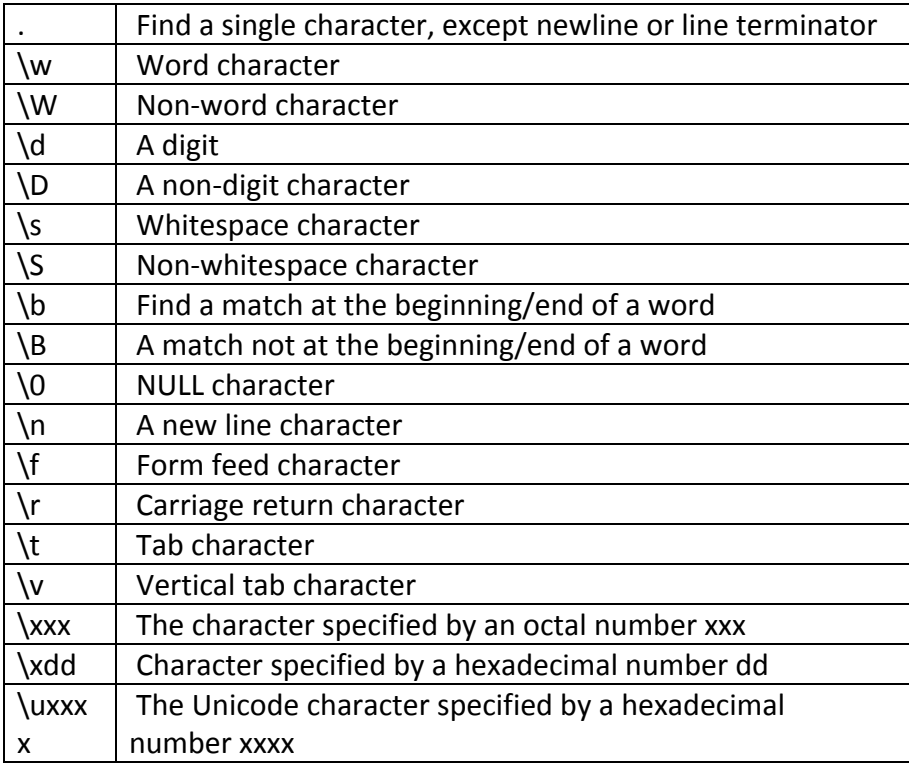

# **Quantifiers**

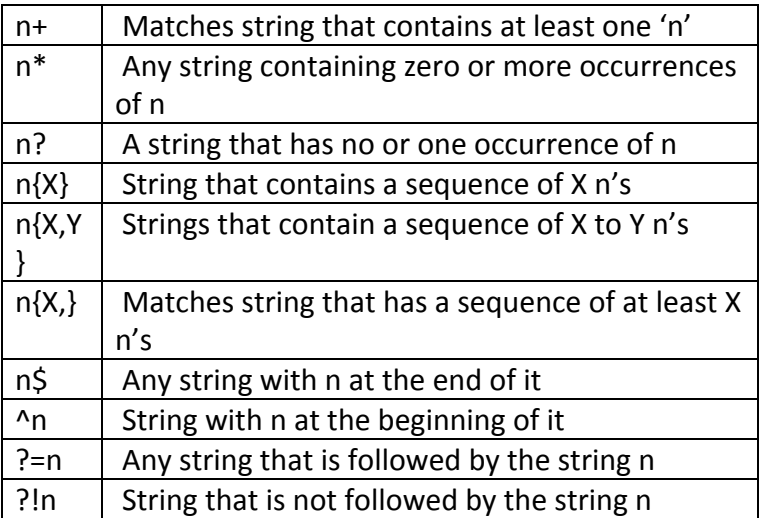

### **Numbers**

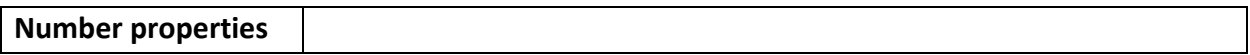

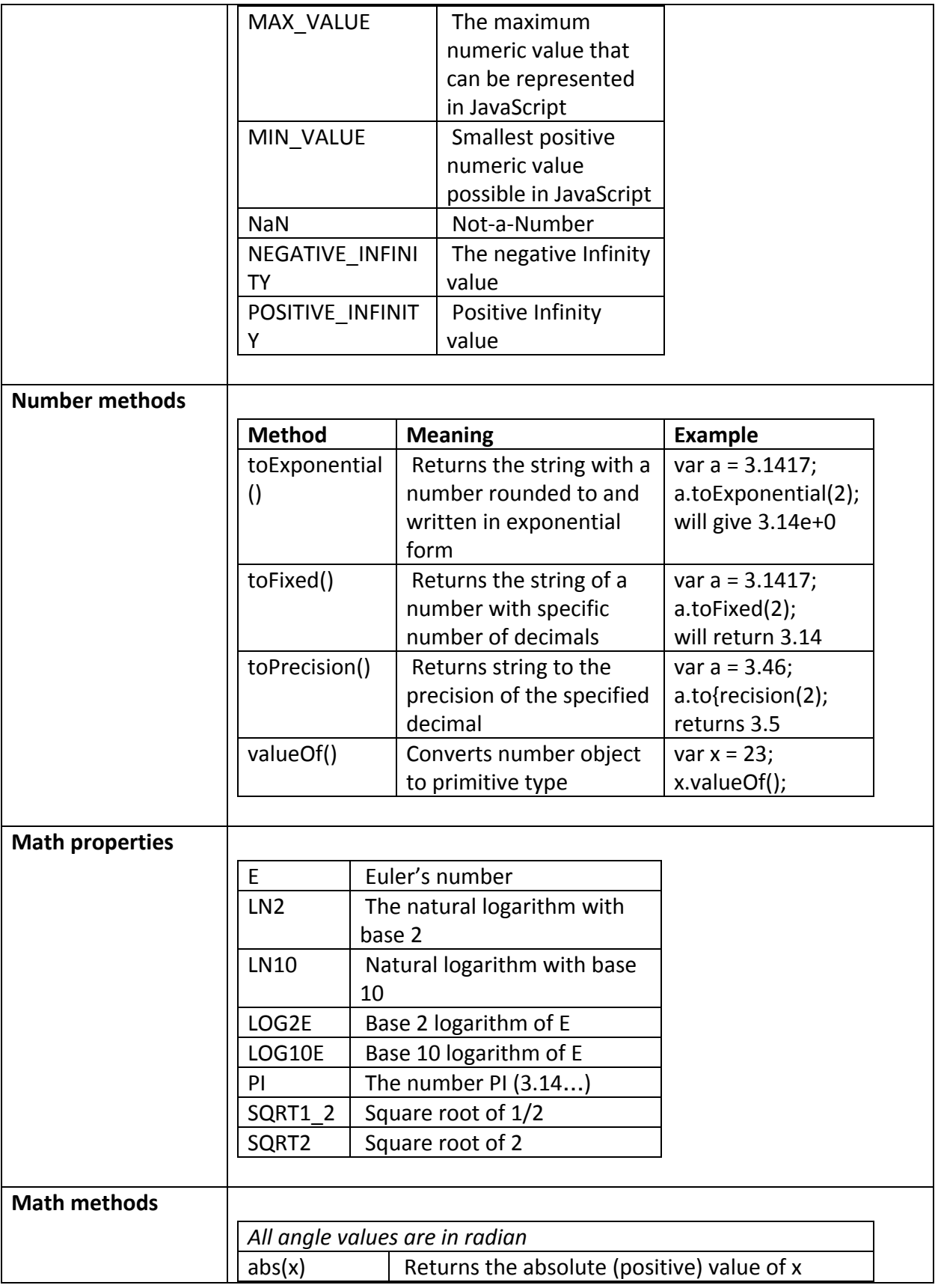

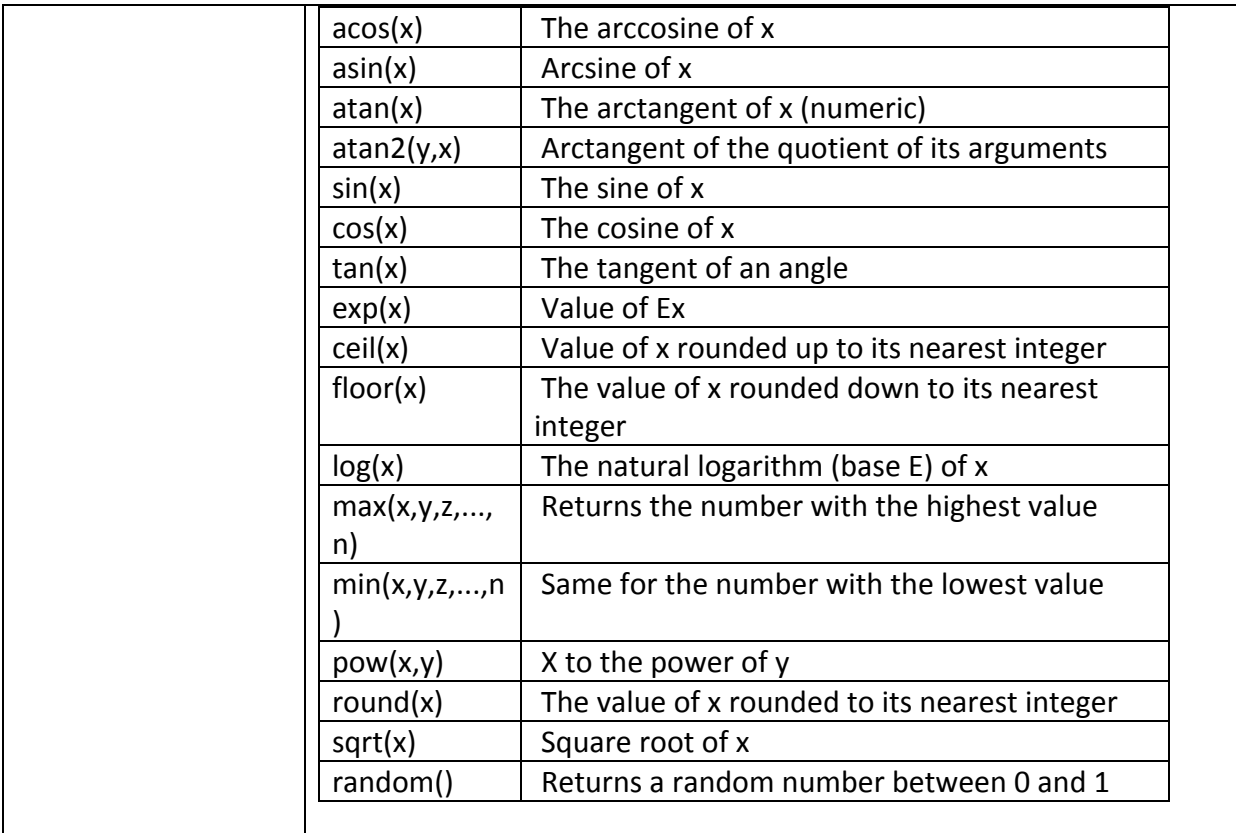

#### **Dates**

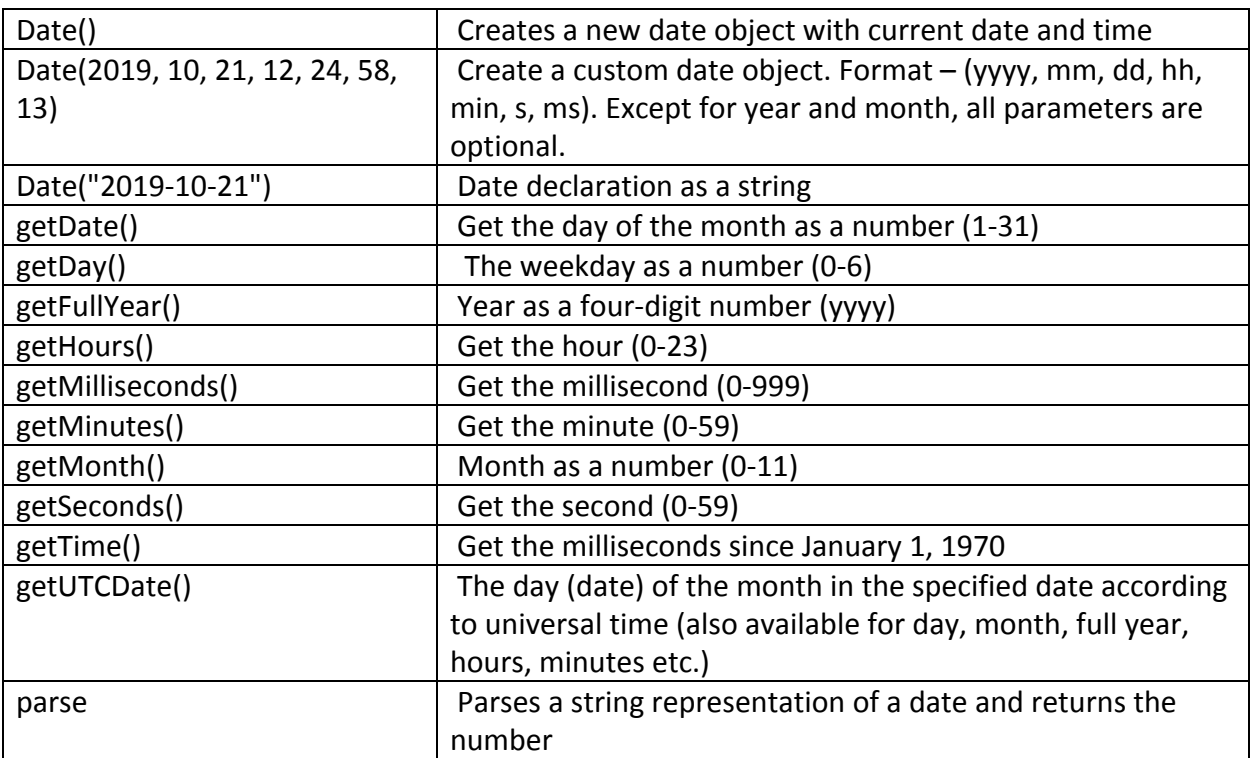

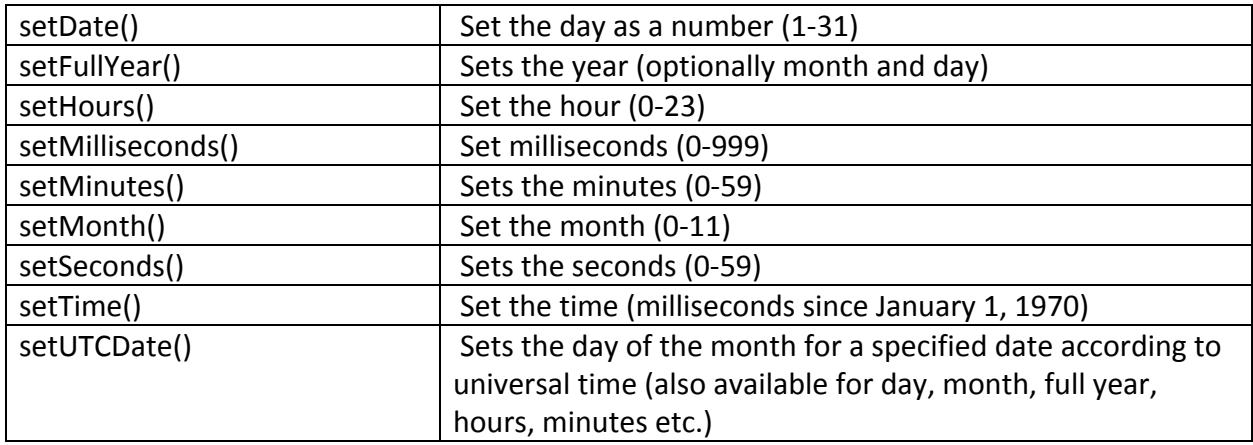

**DOM mode –** (**D**ocument **O**bject **M**odel) is the code of the page structure. HTML elements (called as nodes) can be easily manipulated using JavaScript.

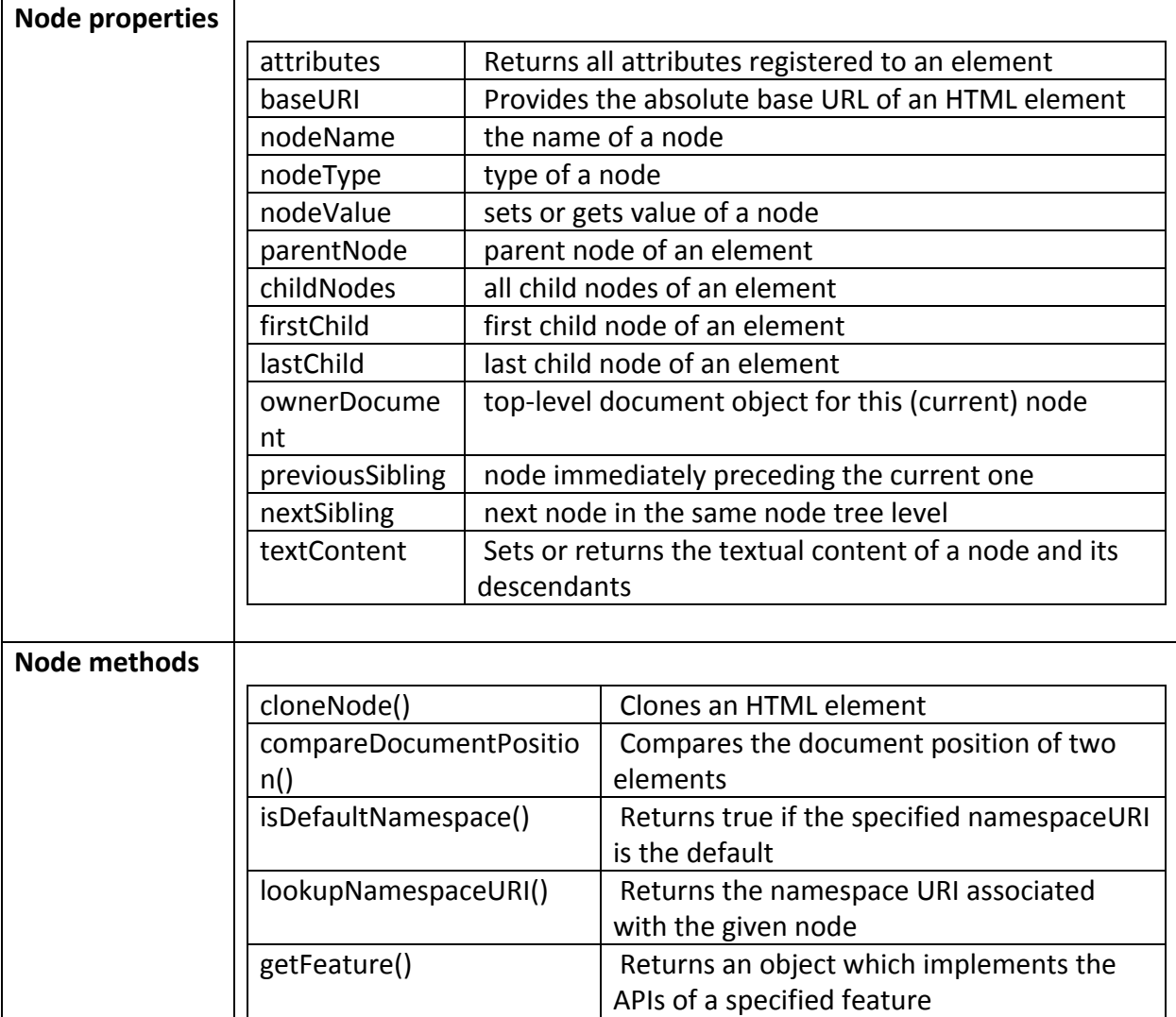

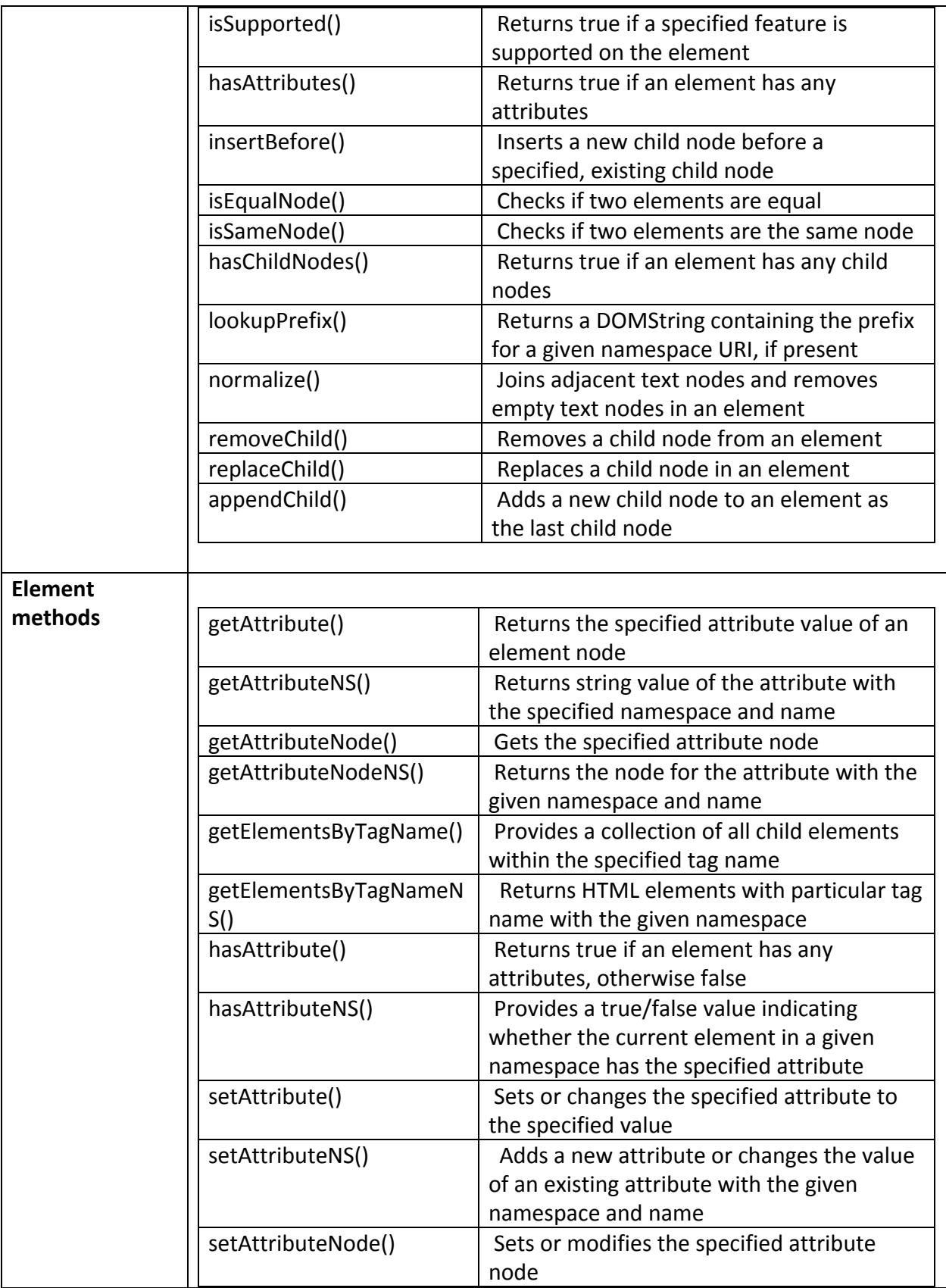

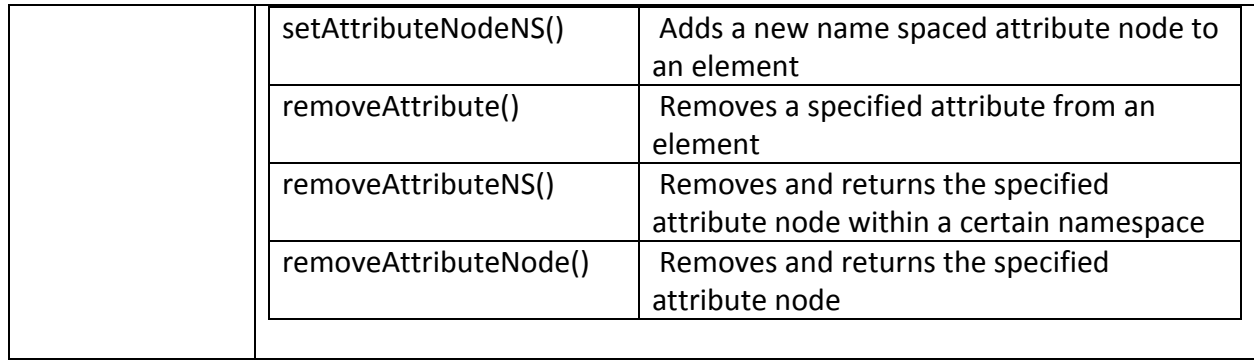

### **Browser actions**

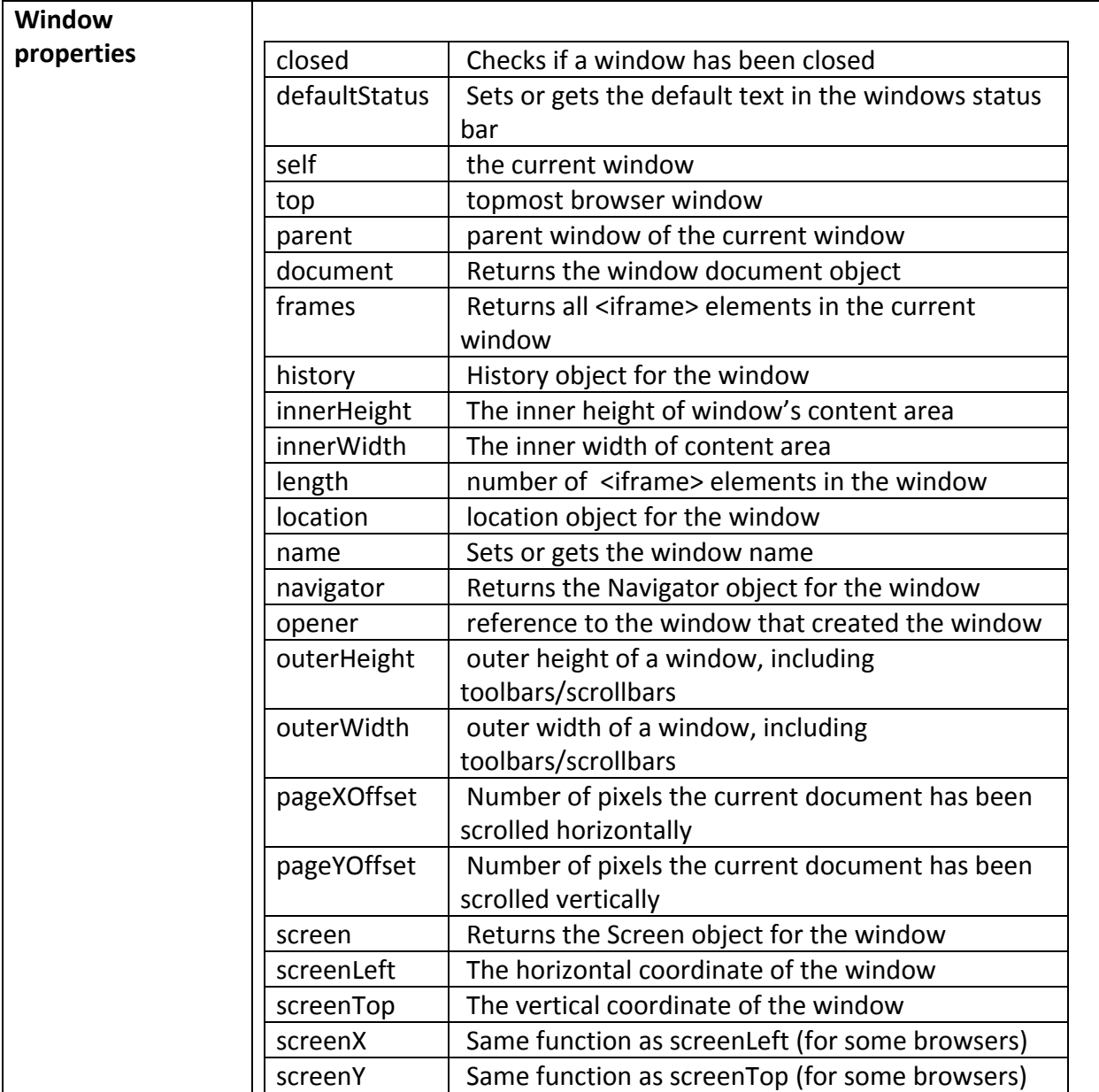

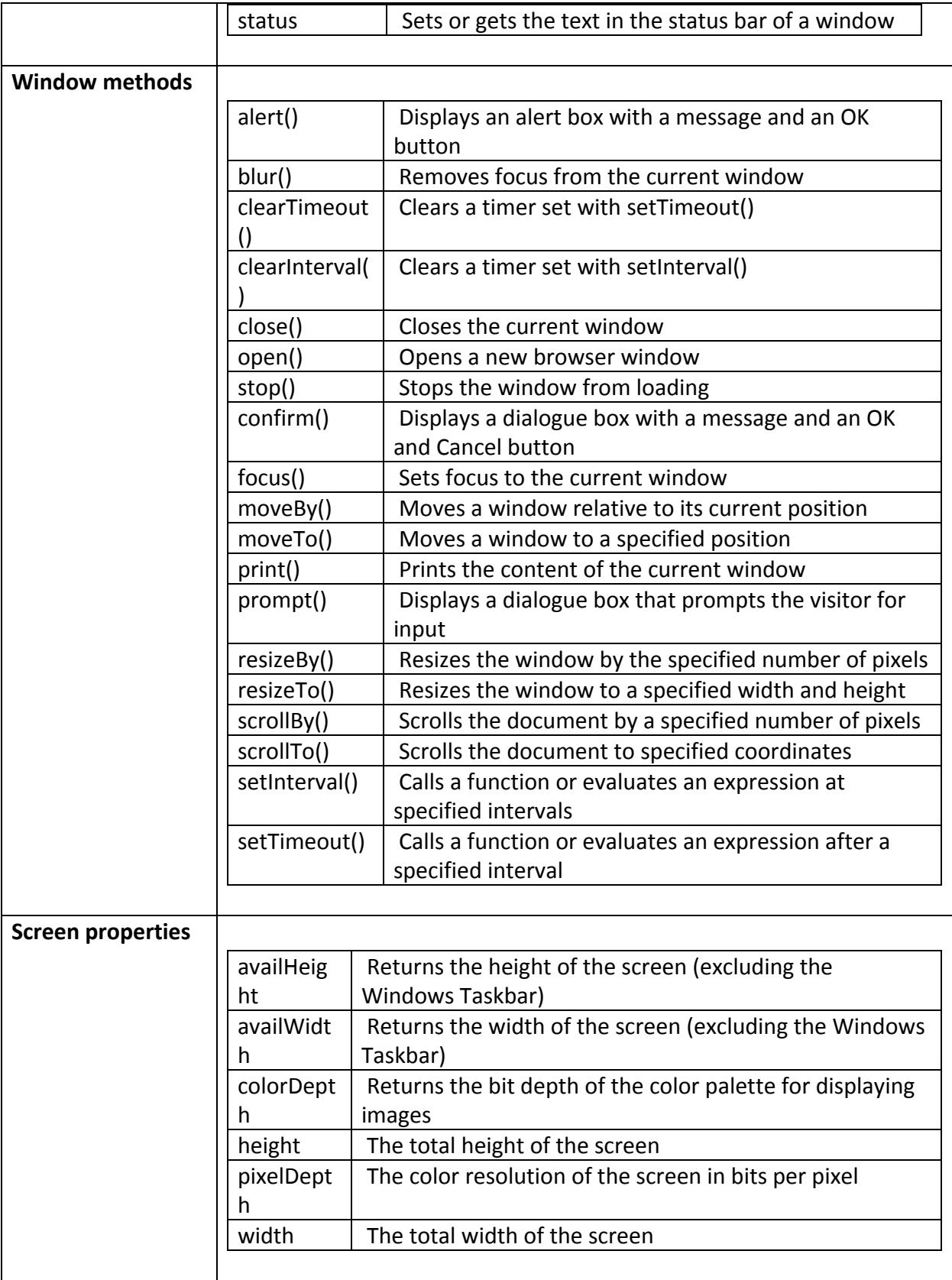

#### **User Events**

#### **Mouse**

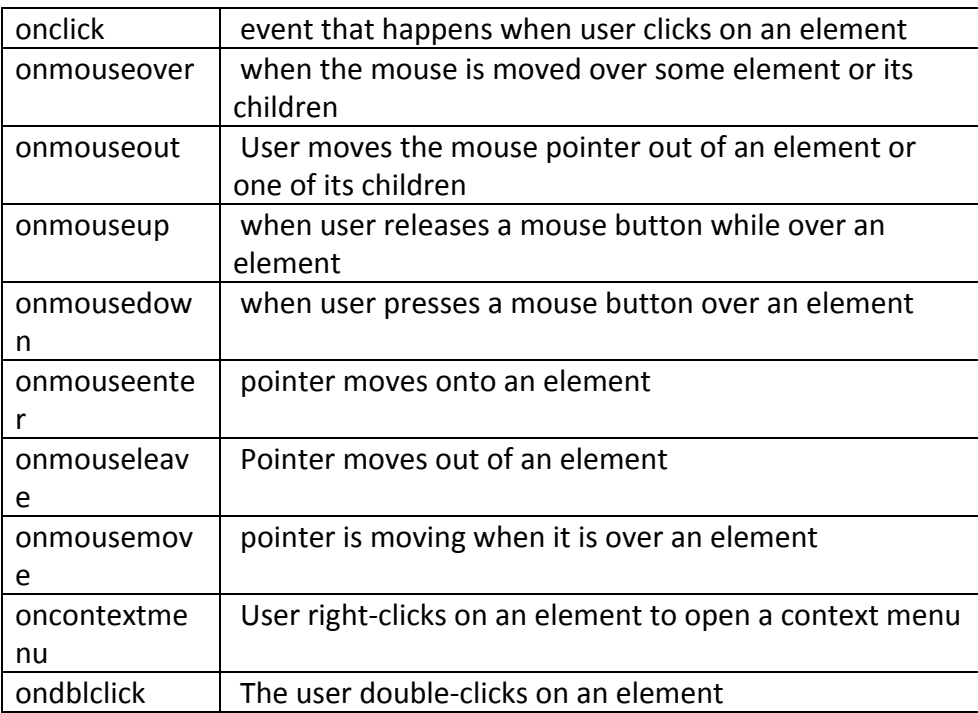

# **Keyboard**

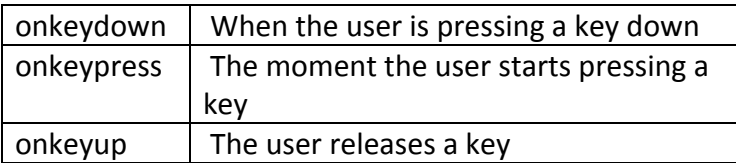

#### **Frame**

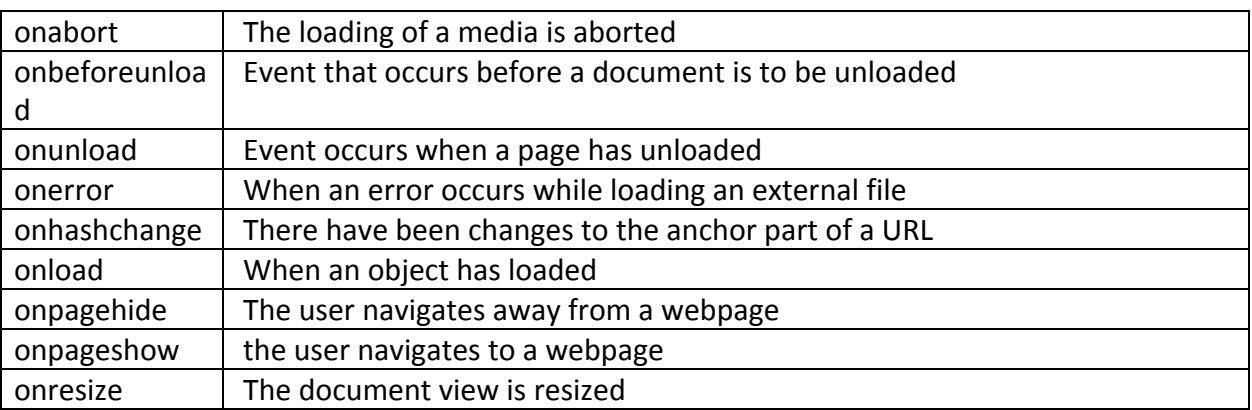

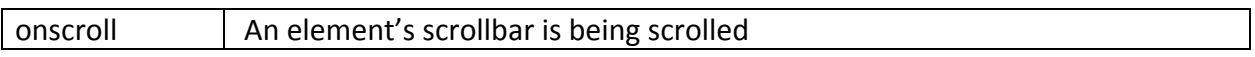

### **Form**

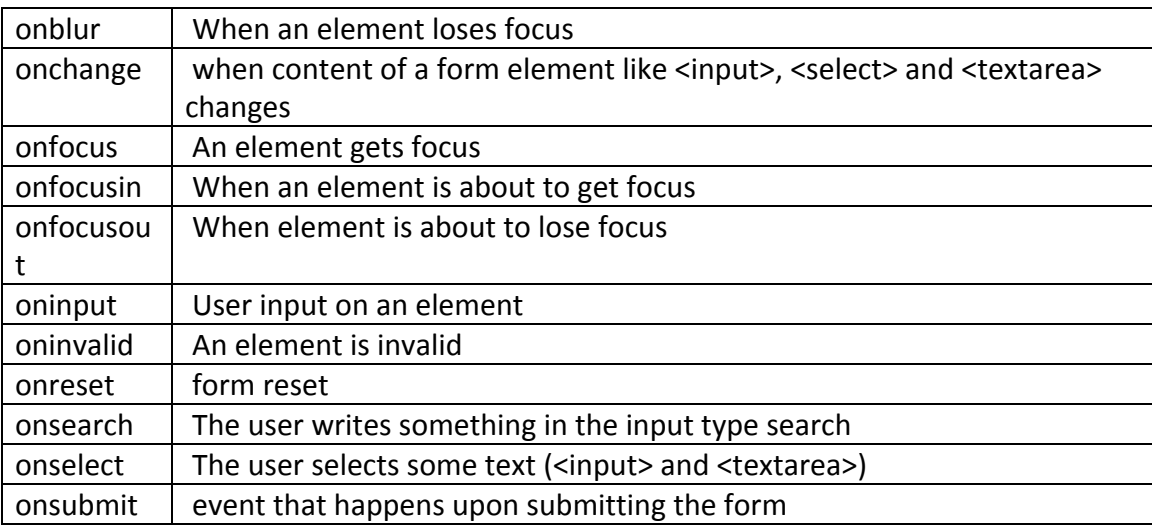

# **Drag**

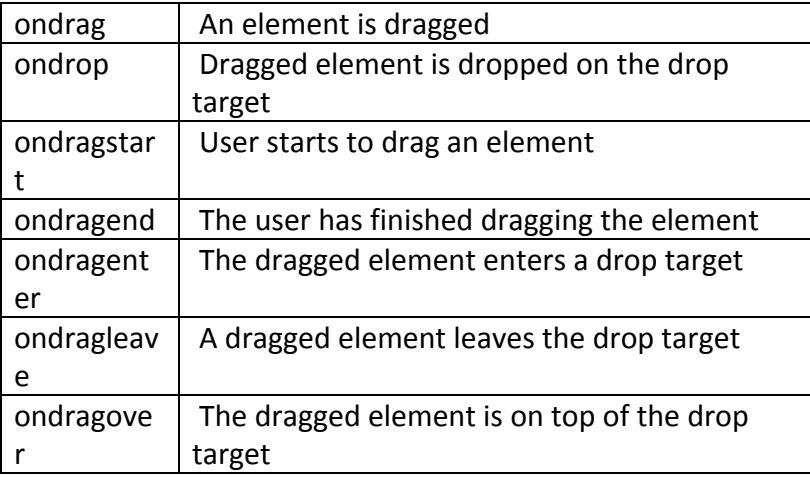

# **Clipboard**

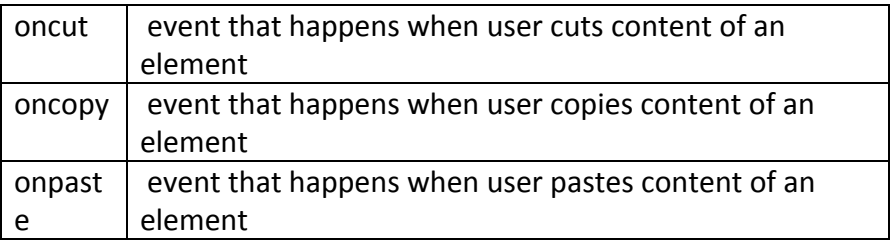

# **Media**

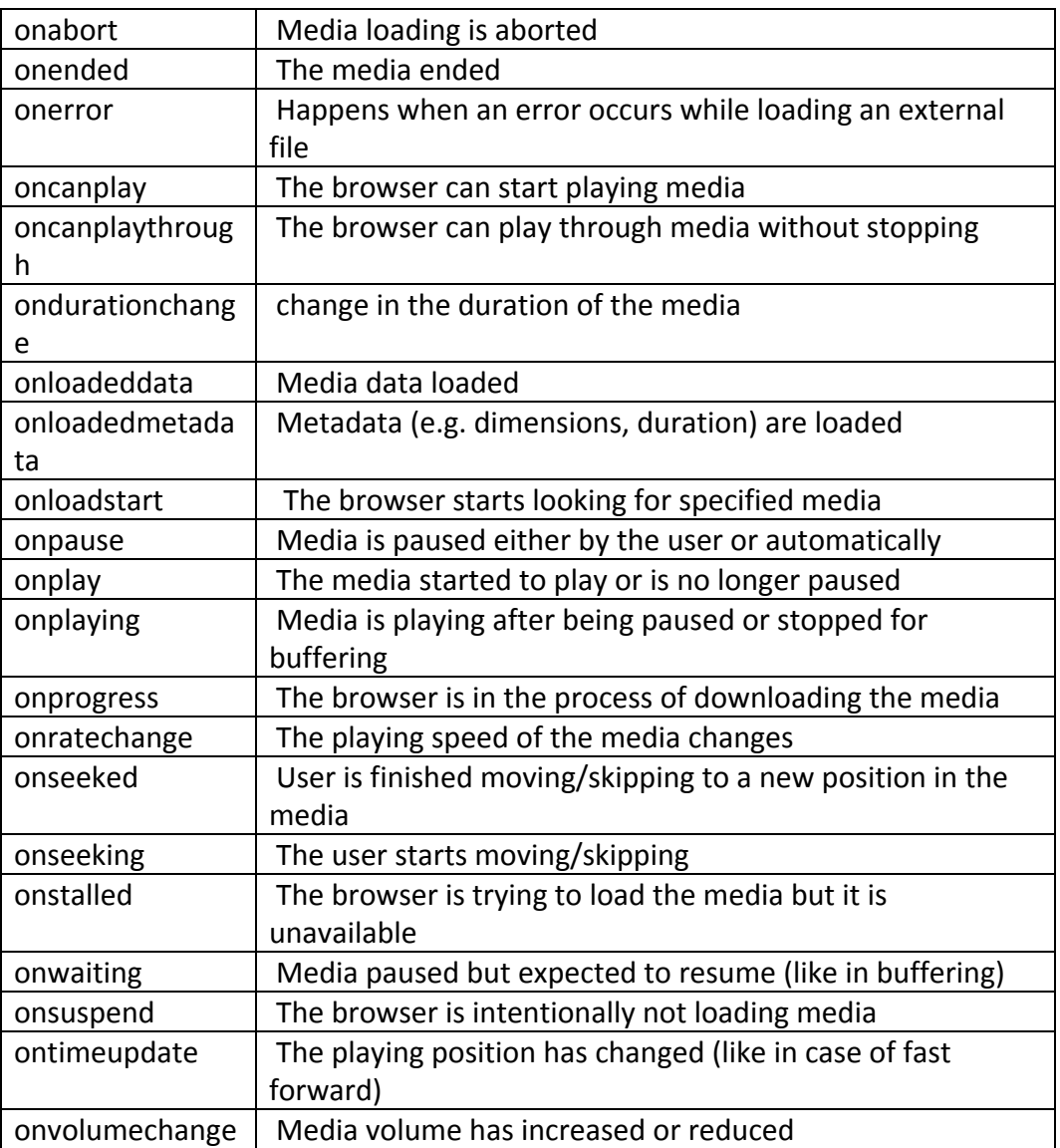

### **Animation**

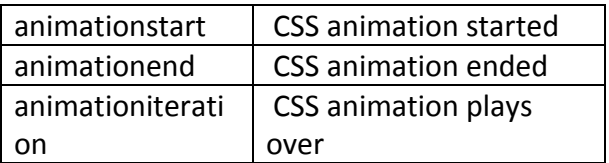

# **Other**

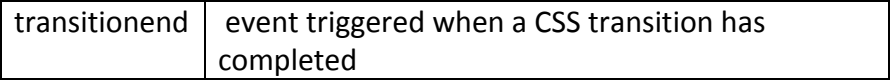

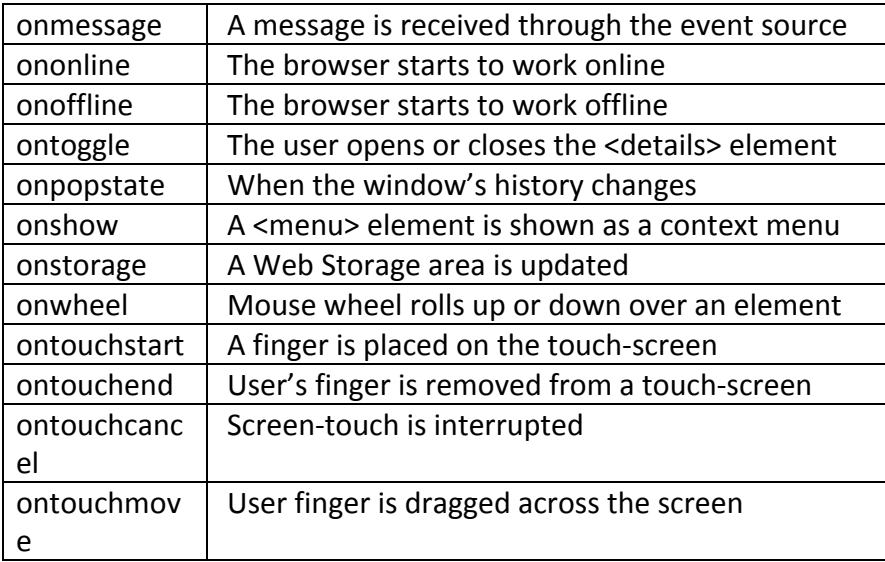

#### **Errors**

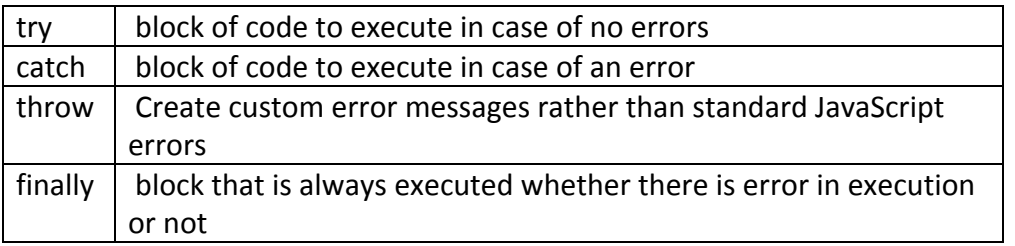

### **Error values**

Each error has a name and message property that define it.

name — Sets or gets the error name

message — Sets or gets error in an understandable string format

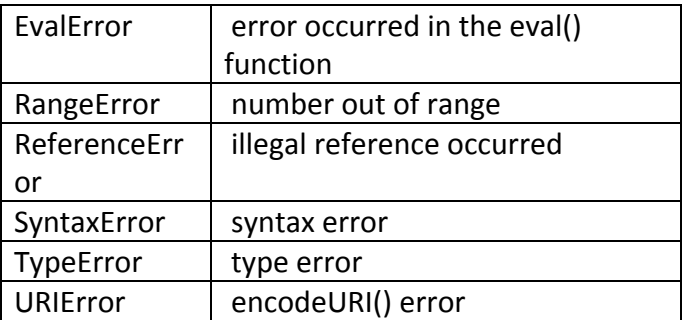

### **Conclusion**

This cheat sheet has all the functions of javascript. We have provided examples and descriptions where necessary. Most functions are self-explanatory, however feel free to comment and let us know if you have any doubts or questions. Happy scripting!